# Aufbereitung und statistische Analysen von Radardaten für Fluglärmberechnungen

# T. Raitor

### 24. August 2020

<span id="page-0-0"></span>Zusammenfassung Das Verfahren zur Berechnung von Fluglärm nach Fluglärmgesetz [\[1\]](#page-7-0) in Deutschland ist in der AzB [\[2\]](#page-7-1) festgelegt. Die dafür nötige Datengrundlage ist in der AzD [\[3\]](#page-7-2) beschrieben. Sie beinhaltet flughafenspezifische Daten, wie geografische Angaben der Start- und Landbahnen, Flugrouten bzw. -strecken und Verkehrszahlen sowie die Luftfahrzeugklassen (Lfz-Klassen) als flughafenunabhängige Daten. Factors 19. Eachieve 2020 and the statistical control of the statistical control of the statistical control of the statistical control of the statistical control of the statistical control of the statistical control of th

Radardaten, die von den Flughäfen aus flugsicherheitstechnischen Gründen erhoben und gespeichert werden, enthalten die realen Flugbahnen von Luftfahrzeugen (Lfz). Sie liegen in diskreten Zeitschritten vor und können für die Erzeugung bzw. Überprüfung oder Ergänzungen von Eingangsdaten für Fluglärmberechnungen und die Auswertung von Fluglärmmessdaten herangezogen werden.

Da sie aber für diese Zwecke originär nicht vorgesehen sind, müssen Radardaten in einem ersten Schritt aufbereitet werden, um sie für Fluglärmbelange nutzen zu können. Das beinhaltet die Korrektur leichter Datenfehler, die Transformation geografischer in UTM-Koordinaten und die Umwandlung nautischer bzw. imperialer Maßeinheiten in SI-Einheiten.

Till Raitor

Deutsches Zentrum für Luft- und Raumfahrt, Deutschland E-Mail: till.raitor@dlr.de

Ist die Anzahl der Flugbewegungen groß, muss die Aufbereitung und Analyse der Radardaten automatisiert werden.

Das Ziel der hier vorgestellten Arbeiten ist die Bereitstellung und die statistische Analyse von aufbereiteten Positionsdaten, vor allem aber als Höhen- und Geschwindigkeitsprofile (Flugprofile<sup>1</sup> ) von Luftfahrzeugen bzw. Luftfahrzeugklassen.

Angewendet wurden die Ergebnisse der hier vorgestellten Radardatenaufbereitungen in dem Forschungsauftrag »Überprüfung und Verbesserung der Berechnungsverfahren im Fluglärm« (Isermann, Raitor, Schmidt und Blinstrup [\[4\]](#page-7-3)).

Schlüsselwörter Radardaten · Fluglärm · Höhen- und Geschwindigkeitsprofile · Flugrouten · Luftfahrzeugklassen · statistische Analyse

### Nomenklatur

### Symbole

H Häufigkeit, Häufigkeitsverteilung h [m] Höhe

n Tracklänge, Anzahl der Trackpunkte in einem Track

<sup>1</sup>Der Begriff »Flugprofil« soll im Folgenden eine Sammelbezeichnung für Geschwindigkeitsprofile  $v(\sigma')$  und Höhenprofile  $h(\sigma')$  sein.

2 T. Raitor

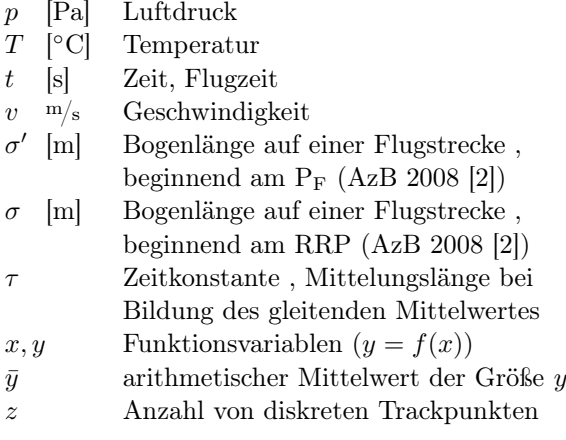

# Indizes

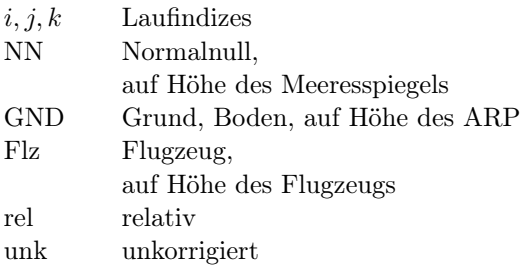

# Konstanten

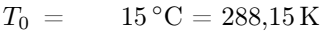

 $p_0 = 101325 \text{ Pa}$ 

 $R_L = 278.05287 \frac{\text{J}}{\text{kg} \cdot \text{K}}$  spezifische Gaskonstante

 $g = 9,80665 \,\mathrm{m/s^2}$ <sup>2</sup> Fallbeschleunigung  $\beta$  = -0.0065 K/m Temperaturgradient der Internationalen Standardatmosphäre bis 11000 m

# Abkürzungen

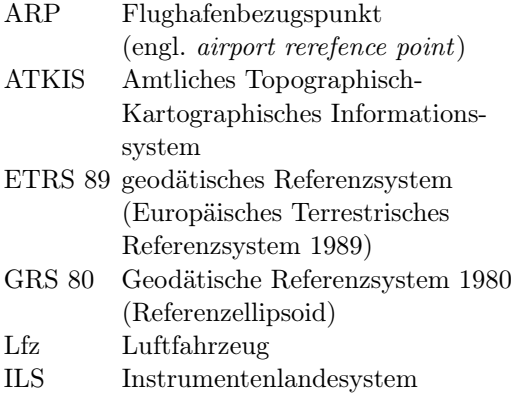

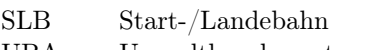

- UBA Umweltbundesamt
- UTM globales Koordinatensystem
- (engl. Universal Transverse Mercator ) WGS 84 geodätisches Referenzsystem (engl. World Geodetic System 1984 )

# 1 Einleitung

An Flughäfen wird der Flugverkehr aus Sicherheitsgründen mit Hilfe von Radareinrichtungen überwacht und aufgezeichnet. Diese Daten können für Fluglärmberechnungen und als Zusatzinformationen für die Auswertungen von Fluglärmmessanlagen nutzbar gemacht werden.

Grundlegende Konzepte der Aufbereitung und Nutzung von Radardaten für Fluglärmbelange werden in ECAC-Doc.29 [\[5\]](#page-7-4) beschrieben.

In der zur Zeit in der Entwicklung begriffenen DIN 45689 [\[6\]](#page-7-5) wird beschrieben, dass Flugverlaufsdaten, die aus Radardaten abgeleitet werden, für die Erstellung bzw. Ergänzungen von Eingangsdaten für Fluglärmberechnungen herangezogen werden können.

Krebs, Plüss und Schättin [\[7\]](#page-7-6) erläutern ausführlich die Aufbereitung von Radardaten bei der Bestimmung von Flugstrecken und der Breite von Flugkorridoren durch die seitliche Streuung der Flüge.

Schäffer [\[8\]](#page-7-7) und Schwab und Schäffer [\[9\]](#page-7-8) stellen ein Verfahren zur Generierung von Flugprofilen aus Radardaten des Flughafens Zürich vor.

In der AzB [\[2\]](#page-7-1) werden laterale Abweichungen der Flugbewegungen von der festgesetzten Flugstrecke, dem Backbonetrack durch Flugkorridore mit einer von der Flugstreckenlänge  $\sigma$ abhängigen Breite festgelegt. Die Flugbewegungen werden nach einer festen Verteilungsfunktion auf diese Korridore aufgeteilt. In ECAC-Doc.29 [\[5\]](#page-7-4) wird erläutert, wie reale seitliche Verteilungen der Flüge gegenüber der Flugstrecke aus den Radardaten bestimmt werden können.

Bei der hier vorgestellten Methode zur automatisierten Radaraufbereitung werden die

Radardaten zunächst korrigiert. Aus diesen werden dann Höhen- und Geschwindigkeitsprofile, sowie Flugprofilstatistiken von Luftfahrzeugen bzw. Luftfahrzeugklassen im Zusammenhang mit den benutzten Start- und Landebahnen verschiedener deutscher Flughäfen berechnet. Angewendet wurde das in dem UBA-Forschungsprojekt »Überprüfung und Verbesserung der Berechnungsverfahren im Fluglärm« [\[4\]](#page-7-3).

### 2 Radardaten von Flughäfen

Radardaten von Luftfahrzeugen beinhalten den Ort des Luftfahrzeugs in diskreten Zeitschritten. Sie werden im Bereich des Flughafens bis zum Ende der Antennenreichweite einmal pro Antennenumdrehung, in der Regel alle 4,7 s, erfasst.

Zusätzliche Daten, wie Höhe und Geschwindigkeit können vom Transponder des Lfz an die Antenne der Sekundärradaranlage gesendet werden.

### 2.1 Trackdaten

Als Track werden hier die Radardaten eines Fluges bezeichnet. Jeder Flug (und damit jeder Track) hat eine eigene Identifikationsnummer, die Flight-ID.

Ein Track besteht aus n diskreten Trackpunkten, die zur Aufbereitung folgende Informationen umfassen müssen:

- die Flight-ID,
- die geografische Position,
- Zeit (UNIX-Zeit),
- die Flughöhe, Geschwindigkeit und
- ggf. Kurswinkel und Steigrate.

Die Zeit ist in den Radardaten ganzzahlig in Sekunden angegeben. Dadurch treten Positionsungenauigkeiten auf, die aber bei großen Entfernungen kaum eine Rolle spielen.

Durch Interferenzen der Radarwellen mit Reflexionen und durch Beugungseffekte treten besonders in Bodennähe Signalstörungen auf, die zu lokalen Positionssprüngen und -fehlern führen. Kleinere Datenfehler können korrigiert werden, bei größeren kann der Track für die Weiterverarbeitung nicht mehr genutzt werden.

In Doc.29 Vol.1 [\[5\]](#page-7-4) wird darauf hingewiesen, dass bei Starts die ersten Radardaten erst oberhalb von 50 m über GND verfügbar sind. Ungültige Werte sollten herausgefiltert und die Radardaten mit einem Spline-Algorithmus gefittet werden, um so die Kurven zu vergleichmäßigen und rückwärts bis zur SLB zu extrapolieren.

# 2.2 Zusätzliche Informationen zu den Radardaten

Für die hier vorgestellte Aufbereitung von Radardaten werden die folgenden zusätzlichen Informationen benötigt:

- die Flight-ID,
- der Luftfahrzeugtyp,
- der Ziel- bzw. der Startflughafen,
- die benutzte Start- und Landebahn,
- die benutzte Flugroute und
- die geplante Startzeit.

### 3 Aufbereitung der Radardaten

Die Aufbereitung der Tracks, so dass sie für Fluglärmberechnungen verwendet werden können, umfasst mehrere Schritte. Die wichtigsten werden im Folgenden beschrieben.

## 3.1 Koordinatentransformation

Bei Fluglärmberechnungen nach AzB [\[2\]](#page-7-1) ist das UTM-Koordinatensystem mit dem Ellipsoid GRS 80 und dem geodätischen Datum WGS 84 oder ETRS 89 zu verwenden. Da die Radardaten in geografischen Koordinaten (Länge, Breite) vorliegen, wird eine Koordinatentransformation gemäß der bundeseinheitlichen Transformation für ATKIS (BeTA 2007 [\[10\]](#page-7-9)) vorgenommen.

Häufig werden lokale kartesische Koordinaten verwendet, die sich auf einen festgelegten Punkt auf dem Flughafen beziehen. Das muss nicht zwingend der Flughafenbezugspunkt (ARP) sein.

### 3.2 Umrechnung in SI-Einheiten

Die Größen der Radardaten liegen, wie in der Luftfahrt üblich, in nautischen und imperialen Einheiten (ft, NM, kn usw.) vor. Nach AzD [\[3\]](#page-7-2) sind Flugstreckenlängen und Höhen in Metern anzugeben. Deshalb werden die Einheiten aller Größen in SI-Einheiten umgerechnet.

3.3 Invertierung der Reihenfolge der Trackpunkte bei Anflügen

Die Radardaten liegen im Original zeitrichtig vor, das heißt für Landungen, dass die Tracks mit den bahnfernen Trackpunkten beginnen. Da nach AzB [\[2\]](#page-7-1) der Ursprung der Streckenkoordinaten  $\sigma$  bzw.  $\sigma'$  auf der SLB liegt, wird bei Landungen die Reihenfolge der Trackpunkte invertiert.

### 3.4 Berechnung der Flugstrecke

Aus den UTM-Koordinaten wird die Flugstrecke  $\sigma'$  berechnet. Gemäß AzB [\[2\]](#page-7-1) unterscheiden sich die Bogenlängen  $\sigma$  und  $\sigma'$  durch den Anfangspunkt:

 $\sigma$  beginnt im Bahnbezugspunkt und

 $\sigma'$  beginnt für Starts mit dem Startpunkt am Anfang der SLB und für Landungen mit der Landeschwelle.

### 3.5 Barometrische Höhenkorrektur

Der Höhenmesser eines Flugzeuges misst den Staudruck am Flugzeug und berechnet die Höhe oberhalb der Transitionshöhe in Bezug auf den Druck  $p_0$  und die Temperatur  $T_0$  der Standardatmosphäre nach DIN ISO 2533 [\[11\]](#page-7-10) auf

Meeresspiegelniveau (NN). Unterhalb der Transitionshöhe wird der Höhenmesser auf die Wetterdaten am Flughafen kalibriert.

Viele Flughäfen nehmen eine barometrische Höhenkorrektur ihrer Trackdaten oberhalb der Transitionshöhe vor, aber nicht alle. Unkorrigierte Höhen können dadurch erkannt werden, dass die Höhenangaben auf Flugniveaus (Flightlevels) gegeben sind. Das heißt, die Zahlenwerte sind durch 25 teilbar. Darauf beruht die Erkennung, ob die Trackpunkte höhenkorrigiert, das heißt auf die Wetterdaten am Flughafen korrigiert werden müssen.

Das Prinzip beruht auf der barometrischen Höhenformel (s. z.B. Mende und Simon [\[12\]](#page-7-11)).

Mit der Höhe des ARP  $h_{\text{GND}}$  werden zuerst die Temperatur

$$
T_{\rm NN} = -\beta \cdot h_{\rm GND} + T_{\rm GND} \tag{1}
$$

und der Luftdruck

$$
p_{\rm NN} = p_{\rm GND} \left( \frac{T_{\rm NN} + 273, 15 \,\mathrm{K}}{T_{\rm GND} + 273, 15 \,\mathrm{K}} \right)^{-\frac{\beta}{gR_{\rm L}}} \qquad (2)
$$

auf Höhe des Meeresspiegels bestimmt. Zur Berechnung des Luftdruckes am Flugzeug  $p_{\text{F1z}}$ wird die barometrische Höhenformel verwendet:

$$
p_{\rm{Flz}} = p_0 \left( 1 + \frac{\beta \cdot h_{\rm{unk}}}{T_0} \right)^{-\frac{\beta}{g_{\rm{RL}}}}, \tag{3}
$$

woraus am Ende die Höhe des Flugzeuges über dem Meeresspiegel  $h_{\text{F1z}}$  errechnet wird:

$$
h_{\rm Flz} = \frac{T_{\rm NN} + 273,15\,\mathrm{K}}{\beta} \left[ \left( \frac{p_{\rm Flz}}{p_{\rm NN}} \right)^{-\frac{\beta}{gR_{\rm L}}} \right]. \quad (4)
$$

Abb. [1](#page-4-0) zeigt die Höhenverläufe eines Tracks mit und ohne barometrische Höhenkorrektur.

### 3.6 Analyse und Korrektur von Datenfehlern

Besonders in Bodennähe treten durch verschiedene physikalische Effekte, wie Reflexionen und Beugung der Radarstrahlen, Verfälschungen der Daten auf. Die wichtigsten automatisierten Korrekturen werden nachfolgend beschrieben.

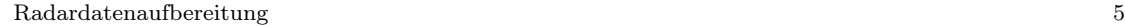

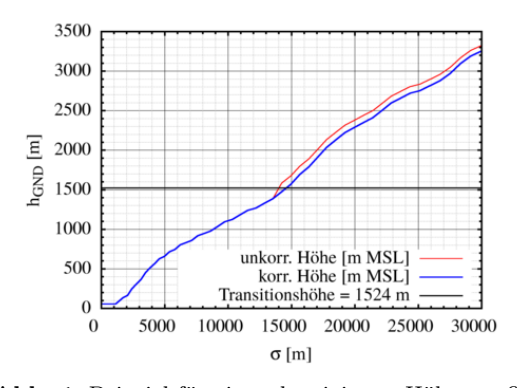

<span id="page-4-0"></span>Abb. 1 Beispiel für ein unkorrigiertes Höhenprofil oberhalb der Transitionshöhe und mit barometrischer Höhenkorrektur

### 3.6.1 Datenglättung

Lokale Sprünge in den Verläufen der Tracks, wie z.B. in den in Abb. [2](#page-4-1) dargestellten Geschwindigkeitsprofilen über der Flugstrecke  $h(\sigma)$ , können in Anlehnung an Zeitsignale als »hochfrequente« Störungen interpretiert und durch einen Tiefpassfilter ausgeglichen werden. Es bietet sich hier die Bildung eines gleitenden Mittelwertes, der Tiefpasscharakter hat, an:

$$
\bar{y}_i = \frac{1}{2m} \sum_{j=1}^m (y_{i-j} + y_{i+j}), \qquad (5)
$$

wobei  $\tau = 2m$  die Mittelungslänge ist, die in Anlehnung an die Zeitkonstante bei Frequenzfiltern hier so bezeichnet wird. Es ist wichtig, diesen Parameter sorgfältig zu bestimmen. Bei zu klein gewählter Mittelungslänge kann der Glättungseffekt unzureichend sein, und ein zu groß gewähltes  $\tau$  kann zu einer nicht zulässigen Verfälschung des Signals führen.

Der Laufindex i ist durch die Tracklänge n begrenzt. Die Mittelwertbildung erfolgt nicht über die letzten  $\tau$  Trackpunkte, sondern so, dass der Mittelwert  $\bar{y}$  in der Mitte, also zwischen  $i - \tau/2$  und  $i + \tau/2$  liegt. Am Trackanfang und -ende müssen die  $\tau$ -Werte natürlich an die Anzahl der zur Verfügung stehenden Trackpunkte angepasst werden.

Abb. [3](#page-4-2) zeigt die Geschwindigkeitsprofile nach der Glättung für die ein  $\tau = 2.5\%$  der Tracklänge gewählt wurde, um ein akzeptables Glättungsergebnis zu erzielen.

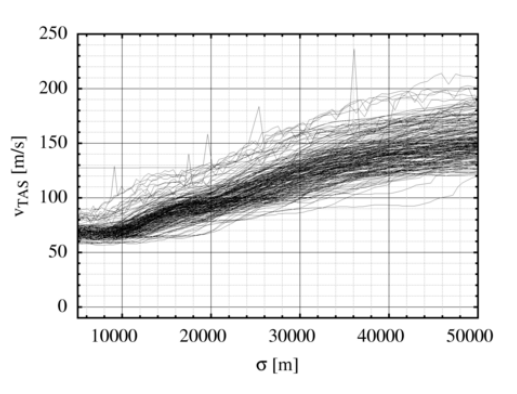

<span id="page-4-1"></span>Abb. 2 Nicht geglättete Trackdaten

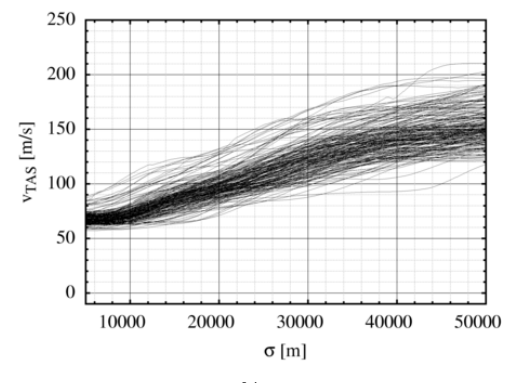

<span id="page-4-2"></span>**Abb. 3** Mit  $\tau = 2.5\%$  der Tracklänge geglättete Trackdaten.

# 3.6.2 Korrektur bodennaher Trackpunkte bei ILS-Anflügen

Die Positionsungenauigkeiten in niedrigen Flughöhen führen auch dazu, dass die Aufsetzpunkte bei Landungen stark streuen.

Bei Schäffer [\[8\]](#page-7-7), Schwab und Schäffer [\[9\]](#page-7-8) werden die Flugprofile, ausgehend von den bo-dennahen Profilpunkten<sup>[2](#page-0-0)</sup> linear bis auf die SLB fortgesetzt, so dass hier auch eine breitere longitudinale Streuung der individuellen Aufsetzpunkte entsteht.

In dem hier vorgestellten Verfahren wird davon ausgegangen, dass die Landeschwelle ein definierter Punkt auf der Landebahn ist, der bei ILS-Anflügen in einer Höhe von 50 ft überflogen

 $^{2}$ Die Trackpunkte bis 200 m ü. GND fehlen für den Flughafen Zürich und werden daher, auch wenn sie existieren, nicht berücksichtigt. ([\[8\]](#page-7-7)).

wird. Damit ist bei einem Anflugwinkel von 3 ◦ der Aufsetzpunkt genau festgelegt.

Würde man die unkorrigierten Tracks auf den festgelegten Aufsetzpunkt führen, können sich bei einigen Tracks Sinkwinkel ergeben, die zu groß sind, um fliegbar zu sein, wie in Abb. [4](#page-5-0) zu sehen ist.

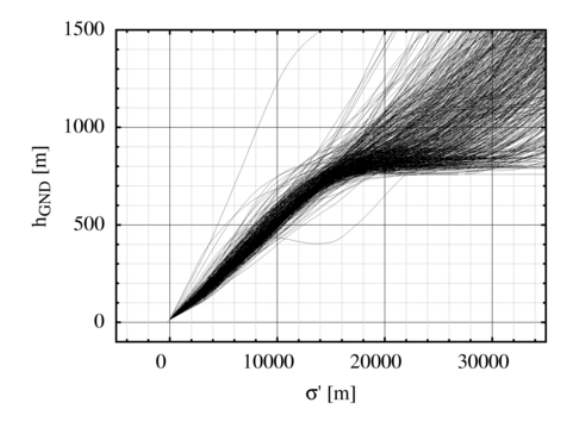

<span id="page-5-0"></span>**Abb. 4** Höhenverlauf  $h(\sigma)$  ohne Justierung.

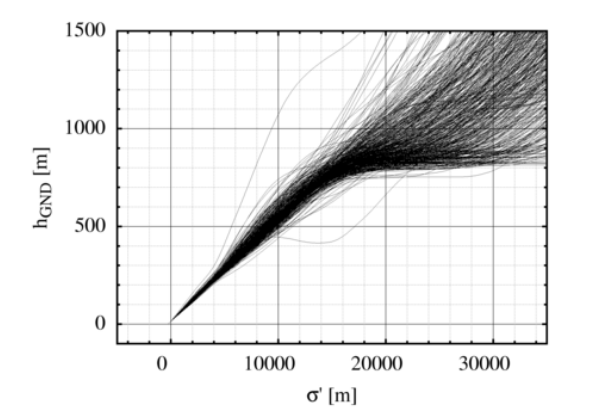

<span id="page-5-1"></span>**Abb. 5** Höhenverlauf  $h(\sigma)$  mit Justierung.

Deshalb muss für die Höhenverläufe  $h(\sigma)$  zusätzlich eine Justierung der Tracks in der Nähe der Landebahn bei ILS-Anflügen durchgeführt werden. Dazu wird ein Leitstrahl, ausgehend vom Aufsetzpunkt mit dem Anflugwinkel in Anflugrichtung konstruiert. Ab  $\sigma' = 4000 \,\mathrm{m}$ werden die Höhenpunkte der Tracks linear bis zum Aufsetzpunkt an den Leitstrahl angenähert, wie Abb. [5](#page-5-1) zeigt. Der Wert von 4000 m wurde empirisch nach Auswertung der zur Verfügung stehenden Radardaten ermittelt.

### 3.6.3 Korrektur kleinerer Datenfehler

Das Fehlen kurzer Tracksequenzen, bis zu 4 bis 5 Trackpunkten, wird als kleiner und demzufolge auch behebbarer Datenfehler angesehen. Solche Sequenzlücken werden durch einen kubischen Spline aufgefüllt.

### 3.6.4 Resampling

Mit dem Resampling (Neuabtastung) werden die Trackdaten homogenisiert.

Die UTM-Koordinaten, die Geschwindigkeit und die Flughöhe werden über der Flugwegstrecke $\sigma'$ alle $100\,\mathrm{m}$ oder auch über der Zeit $t$ jede Sekunde neu abgetastet.

Die Berechnung erfolgt nach ECAC Doc.29 Vol.2 [\[13\]](#page-7-12) als lineare Interpolation zwischen den alten Funktionswerten  $y_{i-1}$  und  $y_i$ , wobei  $y_k$ der neue Funktionswert ist:

$$
y_k = \frac{x_k - x_{i-1}}{x_i - x_{i-1}} (y_i - y_{i-1}) + y_{k-1}.
$$
 (6)

Dieses lineare Resamplingverfahren wird für die Positionswerte und die Flughöhe verwendet. Dagegen wird für die Geschwindigkeit quadratisch ([\[13\]](#page-7-12)) interpoliert, mit:

$$
y_k = \sqrt{\frac{x_k - x_{i-1}}{x_i - x_{i-1}} \left( y_i^2 - y_{i-1}^2 \right) + y_{k-1}^2}.
$$
 (7)

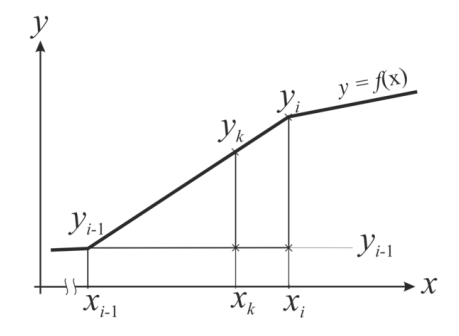

Abb. 6 Schema des linearen Resamplingverfahrens.

# 4 Statistische Analyse aufbereiteter Radardaten

Zur Entwicklung von Flugprofilen zur Fluglärmberechnung wurden für die aufbereiteten Datensätze weitere Analysemöglichkeiten entwickelt.

Um die Fixpunktprofile[3](#page-0-0) der Lfz-Klassen mit realen Flugprofilen zu vergleichen, werden aus den Tracks diejenigen ausgewählt, die einer Lfz-Klasse angehören. Aus den ausgewählten Tracks werden die Flugprofile bestimmt und Perzentile zwischen 5% und 95% ermittelt.

In Abb. [7](#page-6-0) sind als Beispiel einige Perzentile dargestellt, die dann zu Vergleichen mit Basisprofilen herangezogen werden (Isermann et al [\[4\]](#page-7-3)). In Abb. [8](#page-6-1) sind ein Fixpunktprofil (rot)

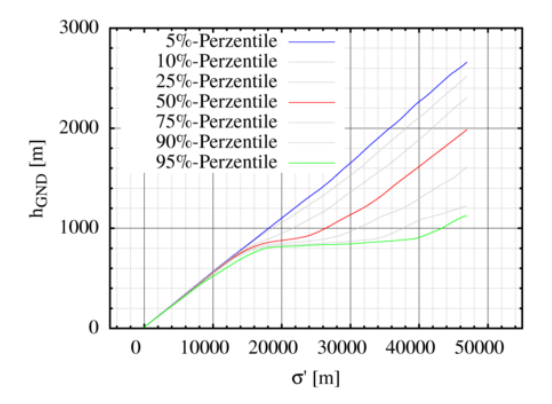

<span id="page-6-0"></span>Abb. 7 Perzentile von Höhenprofilen für Anflüge.

aus dem AzB-Datensatz (AzB2008 [\[2\]](#page-7-1)) im Vergleich zu dem Bereich, der sich aus der 5%- und de 95%-Perzentile ergibt (grau), und die 50%- Perzentile, der Median (schwarz), dargestellt. Zusätzlich können Höhen- und Geschwindigkeitsverteilungen in Schnittebenen an bestimmten Punkten auf der Flugstrecke erstellt werden (Isermann et al [\[4\]](#page-7-3)). In Abb. [9](#page-6-2) sind stellvertretend dafür Höhenverteilungen an sechs verschiedenen Positionen auf der Flugstrecke

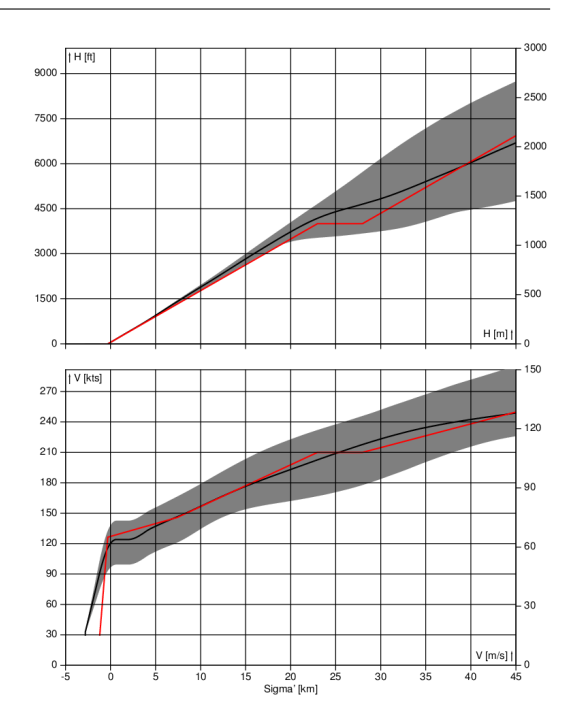

<span id="page-6-1"></span>Abb. 8 Höhenprofil (oben) und Geschwindigkeitsprofil (unten) einer Lfz-Klasse aus dem AzB-Datensatz ([\[2\]](#page-7-1)) (rot), Bereich zwischen 5%- und 95%-Perzentile der Flugprofile aus aufbereiteten Radardaten (grau) und Darstellung der 50%-Perzentile (schwarz)

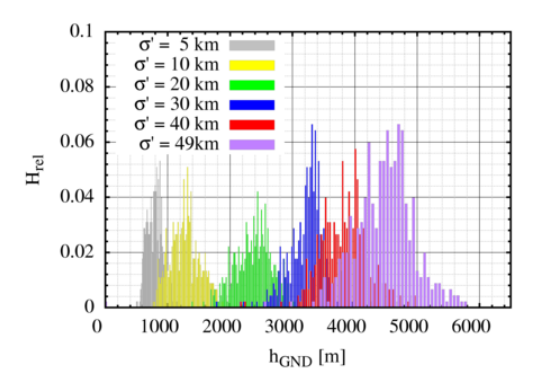

<span id="page-6-2"></span>Abb. 9 Häufigkeitsverteilung der Flughöhe an diskreten Punkten auf der Flugstrecke $\sigma$ 

dargestellt, wobei  $H_{rel}$  die relative Häufigkeit ist.

<sup>3</sup>Fixpunktprofile sind Flugprofile, getrennt für Starts und Landungen mit Höhen- und Geschwindigkeitswerten für wenige feste (Fix-)Punkte auf den Flugstrecken.

### 8 S. T. Raitor and the contract of the contract of the contract of the contract of the contract of the contract of the contract of the contract of the contract of the contract of the contract of the contract of the contrac

# Literatur

- <span id="page-7-0"></span>1. FluLärmG: Gesetz zum Schutz gegen Fluglärm. Bundesgesetzblatt Jahrgang 2007 Teil I Nr. 56, ausgegeben zu Bonn am 9. November 2007, 2007.
- <span id="page-7-1"></span>2. AzB: Anleitung zur Berechnung von Lärmschutzbereichen (AzB). Bundesministerium für Umwelt, Naturschutz und Reaktorsicherheit, 2008.
- <span id="page-7-2"></span>3. AzD: Anleitung zur Datenerfassung über den Flugbetrieb. Bundesministerium für Umwelt, Naturschutz und Reaktorsicherheit, 2008.
- <span id="page-7-3"></span>4. Isermann, U., Raitor, T., Schmid, R. und Blinstrup, J.: Überprüfung und Verbesserung der Berechnungsverfahren beim Fluglärm, Umweltforschungsplan Bundesministerium für Umwelt, Naturschutz und Reaktorsicherheit, Forschungskennzahl 3717 54 1010. Forschungsbericht, Deutsches Zentrum für Luft- und Raumfahrt, Bunsenstraße 10 37073 Göttingen, 2020.
- <span id="page-7-4"></span>5. ECAC Doc.29 V1 4rd Edition: ECAC.CEAC Doc.29, 4rd Edition, Report on Standard Method of Computing Noise Contours around Civil Airports, Volume 1: Application Guide. European Civil Aviation Conference, December, 7th 20.
- <span id="page-7-5"></span>6. DIN 45689-1: Akustik - Ermittlung von Fluggeräuschimmissionen an Landeplätzen - Teil1: Berechnungsverfarhren. Deutsches Institut für Normung, 2016.
- <span id="page-7-6"></span>7. Krebs, W., Plüss, S. und Schättin, U.: Aufbereitung der Flugbetriebsdaten des Flughafens Zürich nach Anleitung zur Datenerfassung über den Flugbetrieb (AzD). Technischer Bericht, EMPA Materials Sience & Technology, Swiss Federal Laboratories for Materials Testing and Resaerch Überlandstrasze 129 CH-8600 Dübendorf, 2009.
- <span id="page-7-7"></span>8. Schäffer, B: Radar Data Qualtity. Forschungsbericht, EMPA, Swiss Federal Laboratories for Materials Testing and Resaerch Überlandstrasze 129 CH-8600 Dübendorf, 06.11.2013.
- <span id="page-7-8"></span>9. Schwab, O. und Schäffer, B.: Radar Data Processing at EMPA. Forschungsbericht, EMPA, Swiss Federal Laboratories for Materials Testing and Resaerch Überlandstrasze 129 CH-8600 Dübendorf, 29.05.2015.
- <span id="page-7-9"></span>10. BeTA, Projektgruppe: Bundeseinheitiche Transformation für ATKIS (BeTA2007) Version: 1.5. Technischer Bericht, Arbeitsgemeinschaft der Vermessungsverwaltungen der Länder der Bundesrepublik Deutschland (AdV) Projektgruppe Bundeseinheitlicher Transformationsansatz für ATKIS Arbeitskreis der Geotopographie der AdV, 21. Feb.2012.
- <span id="page-7-10"></span>11. DIN 2533:1979-12: Normatmosphäre. Deutsches Institut für Normung, 1979-12.
- <span id="page-7-11"></span>12. Mende, D. und Simon, G.: Physik - Gleichungen und Tabellen, Formelsammlung, 17. aktualisierte Auflage. Carl Hanser Verlag Gmbh & Co.KG, Oktober 2016, ISBN 978-3-446-44969-5.
- <span id="page-7-12"></span>13. ECAC Doc.29 V2 4th Edition: ECAC.CEAC Doc.29, 4rd Edition, Report on Standard Method of Computing Noise Contours around Civil Airports, Volume 2. European Civil Aviation Conference, December, 7th 2016.